### Soluciones de Capacitación Empresarial

## **CLASE clic** ))

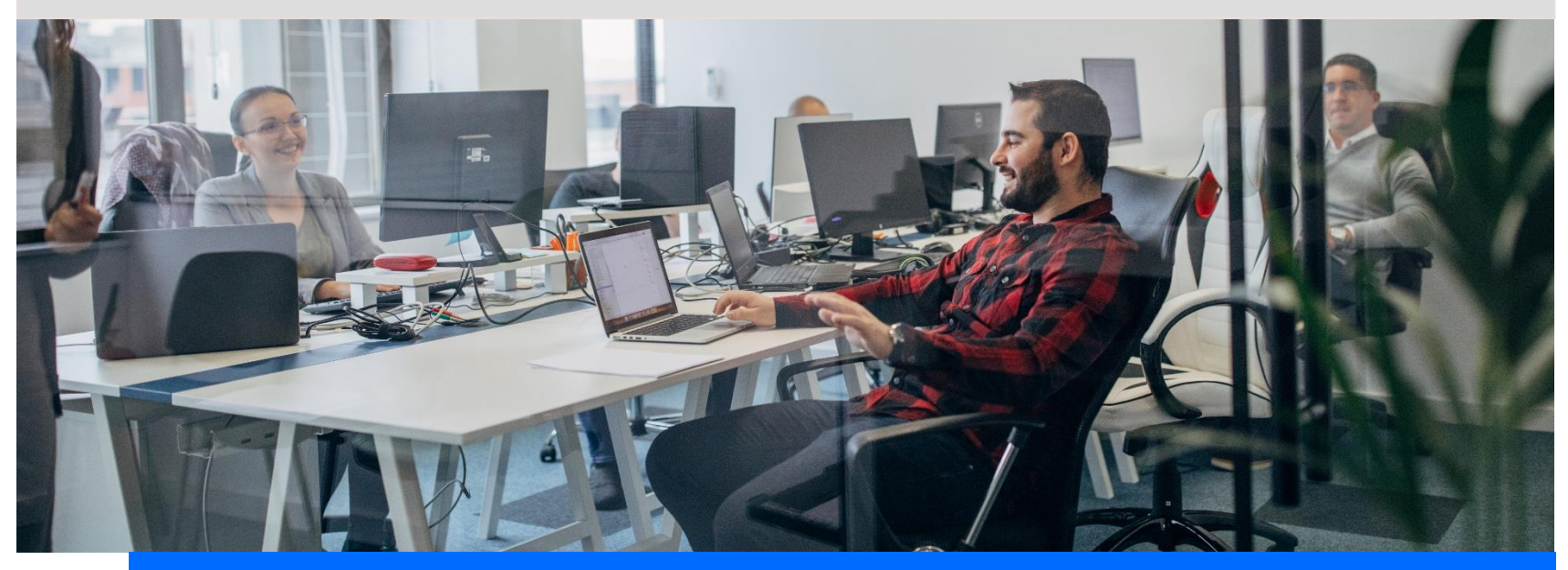

# Curso de Word Avanzado

#### **Objetivo General:**

En este curso el participante aprenderá a manejar las nuevas herramientas inteligentes de Word.

Aplicaremos a los documentos el estilo de las normas APA para una mejor lectura y comprensión del mensaje.

Al finalizar lograra entregar documentos más profesionales en su área de trabajo o en su institución educativa.

#### **Metodología: 16 Hr**

En línea en vivo | In Company

#### **Contáctenos y Comencemos**

#### **Contenido:**

- Tabla de contenido TDC
- Combinación de correspondencia
- Encabezado y pie de página
- Temas y plantillas
- Referencias y bibliografía
- Documento maestro
- Uso de sangrías y tabulaciones
- **Ilustraciones**
- Vínculos a otros programas
- Organizador de bloques
- Control de cambios
- Claves y permisos
- Combinaciones con CTRL
- **Otros**